# **Planejamento de Ordem Parcial**

*Profa. Josiane*

*David Poole, Alan Mackworth e Randy Goebel - "Computational Intelligence – A logical approach" - cap. 8*

*setembro/2007*

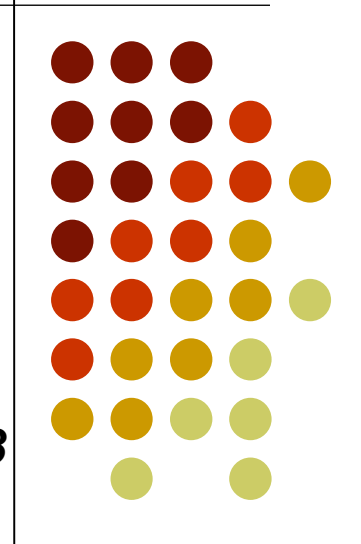

## **Planejamento de ordem parcial (POP)**

- 
- As ações do plano muitas vezes não precisam ser totalmente ordenadas
- POP idéia: ter uma ordem parcial entre duas ações
	- E somente se comprometer a ordenação entre outras ações quando necessário
- Um plano de ordem parcial é um conjunto de ações com uma ordenação parcial
	- Qualquer ordenação total das ações consistente com a ordenação parcial irá alcançar o objetivo

Total-Order Plans:

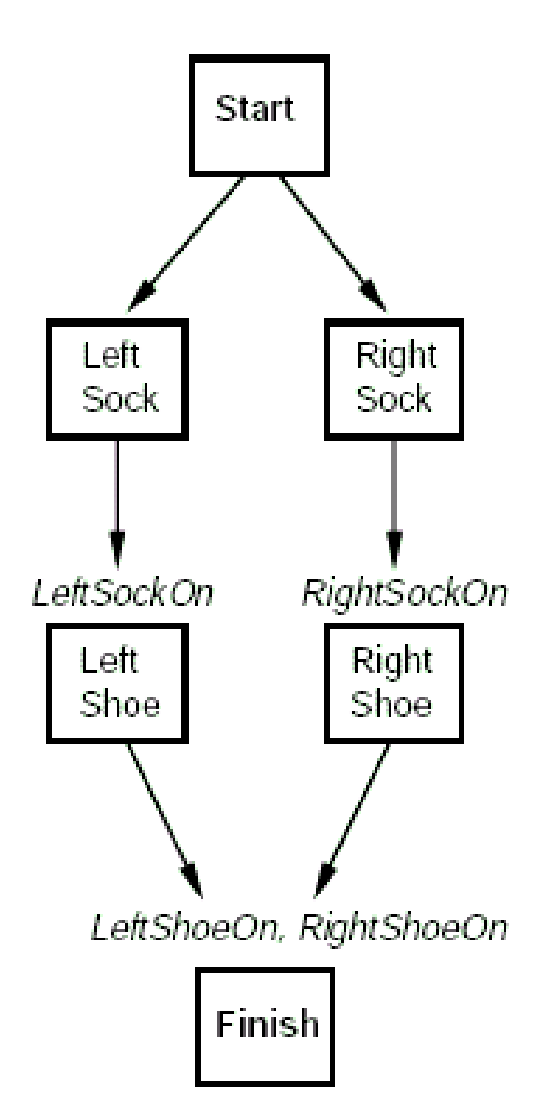

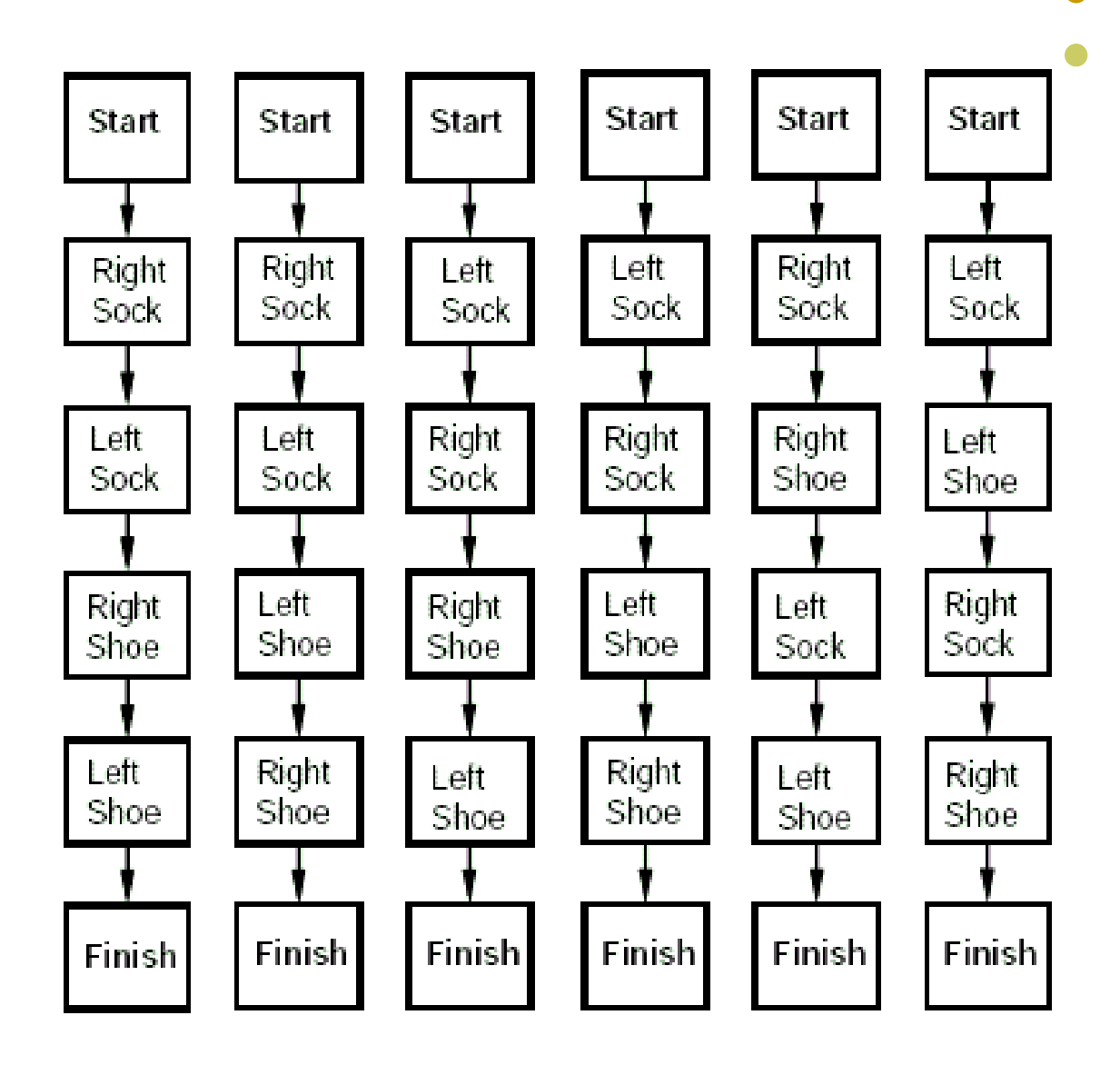

## **Especificações para POP**

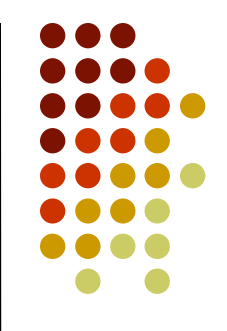

- $\bullet\;$  Escrever A<sub>0</sub> < A<sub>1</sub> se a ação A<sub>0</sub> deve vir antes da ação A<sub>1</sub> em ordem parcial
	- **•** A<sub>0</sub> deve vir antes A<sub>1</sub>, não significa que A<sub>0</sub> deve vir **imediatamente** antes de  $A_1$
- Para uniformizar vamos tratar *start* e *finish* como ações:
	- *start* é uma ação que alcança as relações que são verdadeiras no estado inicial
	- *finish* é uma ação para a qual as precondições são o objetivo
	- *start* vem antes de todas as ações e *finish* depois de todas as ações
	- Isso evita tratar casos especiais

## **Especificações para POP**

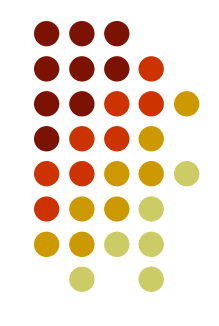

- Ação do plano sempre alcança uma das precondições de uma ação do plano (que pode ser a ação *finish*)
- Cada precondição *P* de uma ação *A<sup>1</sup>* do plano terá uma ação *A*<sub>*n*</sub> que alcança *P* para *A*<sub>*1*</sub>
	- Isto é chamado de **link causal**
	- **•** Desta forma  $A_0$  deve vir antes de  $A_1$  ( $A_0 < A_1$ )
	- **•** Qualquer outra ação A que apaga P deve ou vir antes de A<sub>*0*</sub> ou após *A<sup>1</sup>*

## **Como funciona o POP**

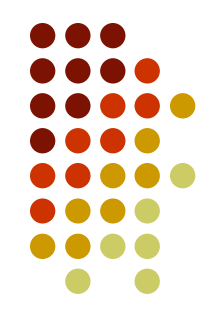

- Começamos com as ações *start* e *finish* e a ordem parcial *start* < *finish*
- Mantemos uma agenda com uma lista das precondições das ações do plano que necessitam ser alcançadas
	- Exemplo: [*LeftShoeOn*, *RigthShoeOn*]

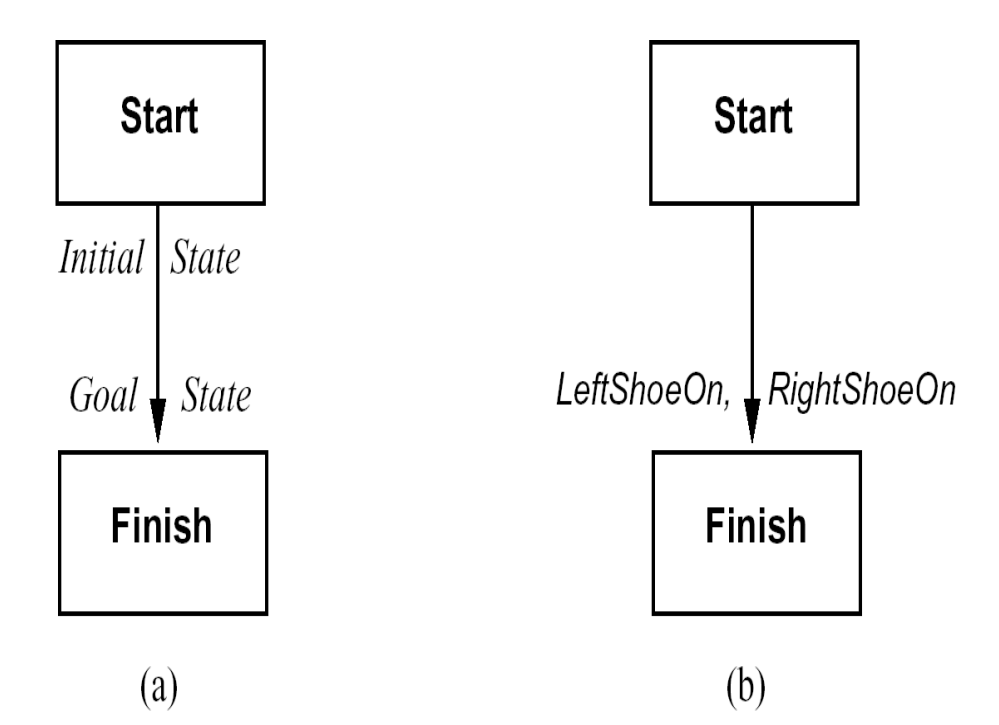

## **Como funciona o POP**

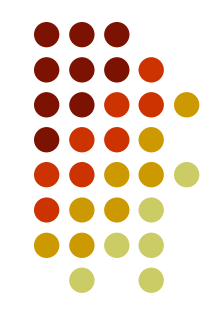

- Em cada estágio do processo de planejamento uma precondição *P* de uma ação *A<sup>1</sup>* é selecionada da agenda
	- *P* também é chamado de subobjetivo
	- **•** Então devemos escolher uma ação A<sub>0</sub> que alcança P
	- A ação *A<sup>0</sup>* pode já existir no plano (por exemplo, a ação *start*) ou ser um nova ação que será adicionada ao plano
		- Se *A<sup>0</sup>* for uma nova ação, suas precondições são adicionadas na agenda
	- A ação  $A_0$  deve vir antes da ação  $A_1$  em ordem parcial  $A_0 < A_1$  formando o link causal (A<sub> ${\it o}$ </sub> alcança *P* para A<sub>*1</sub>*)</sub>
	- **•** Qualquer ação no plano que apaga P deve vir antes de  $A$ <sub>*0*</sub> ou depois de  $A$ <sub>*1*</sub>
	- O processo continua até a agenda ficar vazia

## **Definições para o algoritmo POP**

- Um **link causal** é um termo na forma *cl*(*A0*, *P*, *A1*)
	- *A0* alcança P para *A1*
- Um **plano parcial** é um termo na forma *plan*(*As*, *Os*, *Ls*) onde:
	- *As* é uma lista de instâncias de **ações**
	- *Os* é uma lista de **restrições de ordem** (A1 < A2) onde A1 e A2 são instâncias de ações
	- *Ls* é uma lista de **links causais**
- Um plano *plan*(*As1*, *Os1*, *Ls1*) é uma **extensão** de *plan*(*As2*, *Os2*, *Ls2*) se *As1* ⊆ *As2*, *Os1* ⊆ *Os2*, *Ls1* ⊆ *Ls2*

## **Definições para o algoritmo POP**

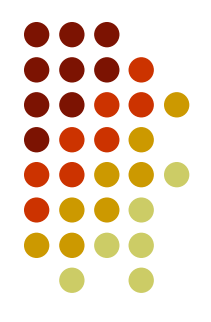

- Uma ação *A* **ameça** um link causal *cl*(*A0*, *P*, *A1*) se a ação *A* apaga a proposição *P*
- Um plano *plan*(*As*, *Os*, *Ls*) é **seguro** se nenhuma ação *A* ∈ *As* ameaça um link causal *cl*(*A0*, *P*, *A1*) ∈ *Ls*
	- Se *A* apaga *P*, a ordem parcial *Os* deve conter *A* < *A0* ou *A1* < *A*
- Uma **agenda** é um conjunto de subobjetivos para cada precondição não suportada para cada ação *As*
- Um sobobjetivo é um termo da forma *goal*(*P*, *A1*), onde *P* é uma proposição atômica que é um precondição da ação *A1*
- Um **plano completo** é um plano parcial seguro com uma agenda vazia

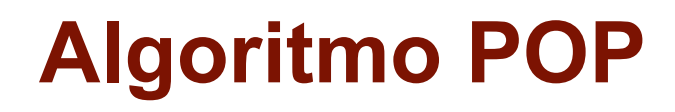

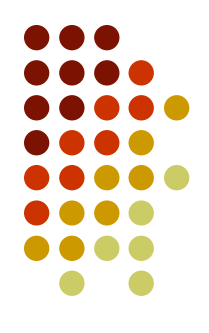

 *pop*(*CPlan*, *Agenda*, *FPlan*) é verdadeiro se *CPlan* é um plano parcial seguro com a agenda *Agenda* e *FPlan* é um plano completo que é uma extensão de *CPlan*

*pop*(*Plan*, [], *Plan*).

```
pop(CPlan, Agenda, FPlan) :-
  select(Goal, Agenda, Agenda1),
  solve_goal(Goal, CPlan, NPlan, Agenda1, NAgenda),
  pop(NPlan, NAgenda, FPlan).
```
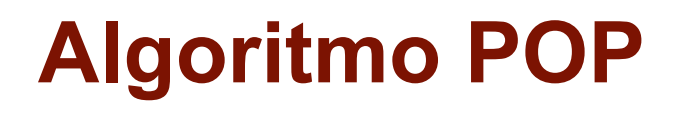

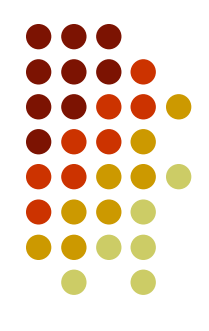

 *select\_goal*(*Goal*, *CPlan*, *NPlan, CAgenda, NAgenda*) escolhe uma ação para resolver *Goal,* mudando o plano *CPlan* para *NPlan* e a agenda *CAgenda* para *NAgenda*

*% caso1: usar uma ação existente*

*solve\_goal*(*goal*(*P*, *A1*), *plan*(*As*, *Os*, *Ls*), *plan*(*As*, *NOs*, [*cl*(*A0*, *P*, *A1*) | *Ls*]), *Ag*, *Ag*) : *member*(*A0*, *As*), *achieves*(*A0*, *P*), *add\_constraint*( $A0 < A1$ ,  $Os$ ,  $Os1$ ), *incorporate\_causal\_link*(*cl*(*A0*, *P*, *A1*), *As*, *Os1*, *NOs*).

## **Algoritmo POP**

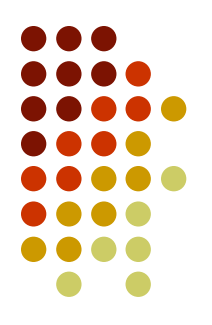

*% caso2: adicionar uma nova ação*

*solve\_goal*(*goal*(*P*, *A1*), *plan*(*As*, *Os*, *Ls*), *plan*([*A0*, *As]*, *NOs*, [*cl*(*A0*, *P*, *A1*) | *Ls*]), *Ag*, *NAg*) : *achieves*(*A0*, *P*), *add\_constraint*( $A0 < A1$ ,  $Os$ ,  $Os1$ ), *incorporate\_causal\_link*(*cl*(*A0*, *P*, *A1*), *As*, *Os1*, *Nos*), *add\_constraint*(*start* < *A0*, *Os1*, *Os2*), *incorporate\_action*(*A0*, *Ls*, *Os2*, *Os3*), *incorporate\_causal\_link*(*cl*(*A0*, *P*, *A1*), *As*, *Os3*, *Nos*), *add\_preconds*(*A0*, *Ag*, *NAg*).

## **Problema da troca de pneu**

**Estado inicial:** [em(furado, eixo) ^ em(estepe;portamalas)]

**objetivo** em(estepe eixo)

#### **Ações possíveis:**

```
remover(estepe, portamalas)
     precondições: em(estepe, portamalas)
    efeito: ¬em(estepe; portamalas) ^ em(estepe; fora)
```

```
remover(furado, eixo)
```

```
precondições: em(furado, eixo)
efeito: ¬em(furado, eixo) ^ em(furado, fora)
```

```
montar(estepe, eixo)
```
precondições: em(estepe, fora) ^ ¬em(furado, eixo) efeito: ¬em(estepe, fora) ^ em(estepe; eixo)

```
deixardurantenoite
precondições: [ ]
efeitot: ¬em(estepe, fora) ^ ¬em(estepe, eixo) ¬em(estepe, portamalas) ^
          ¬em(furado, fora) ^ ¬em(furado, eixo)
```
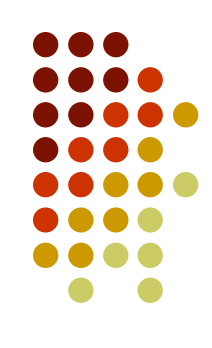

### **Problema da troca de pneu Plano Inicial**

start

em(furado, eixo) ^ em(estepe, portamalas)

**em(estepe, eixo)** finish

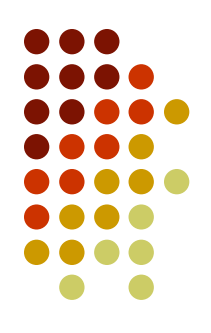

em(estepe, portamalas)

remove(estepe, portamalas)

em(estepe, fora) ^ ¬em(estepe, portamalas)

¬em(furado, eixo) ^ em(estepe, fora)

montar(estepe, eixo)

¬em(estepe, fora) ^ **em(estepe, eixo)**

em(furado, eixo)

remove(furado, eixo)

em(furado, fora) ^ ¬em(furado, eixo)

#### deixardurantenoite

¬em(furado, eixo),

¬em(furado,fora),

¬em(estepe, eixo),

¬em(estepe, fora),

¬em(estepe, portamalas)

### **Problema da troca de pneu Plano Parcial**

start

em(furado, eixo) ^ em(estepe, portamalas)

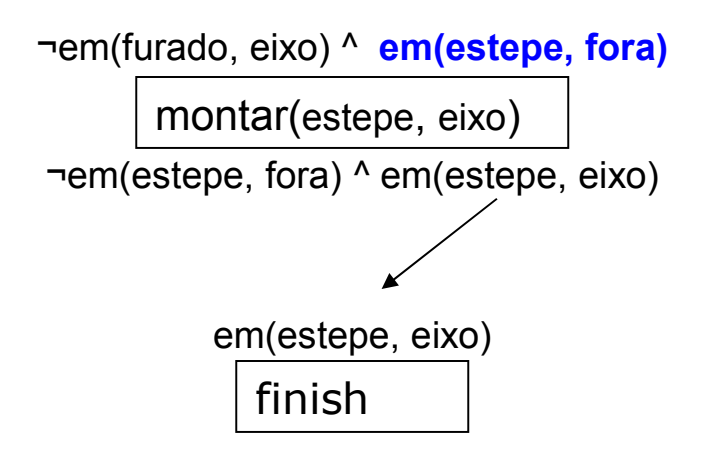

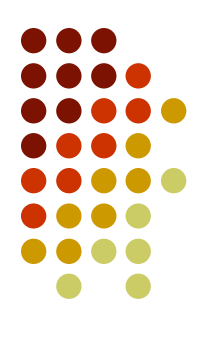

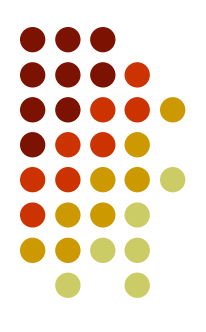

em(estepe, portamalas)

remove(estepe, portamalas)

**em(estepe, fora)** ^ ¬em(estepe, portamalas)

#### deixardurantenoite

¬em(furado, eixo),

¬em(furado,fora),

¬em(estepe, eixo),

¬em(estepe, fora),

¬em(estepe, portamalas)

¬em(furado, eixo) ^ em(estepe, fora)

montar(estepe, eixo)

¬em(estepe, fora) ^ em(estepe, eixo)

em(furado, eixo)

remove(furado, eixo)

em(furado, fora) ^ ¬em(furado, eixo)

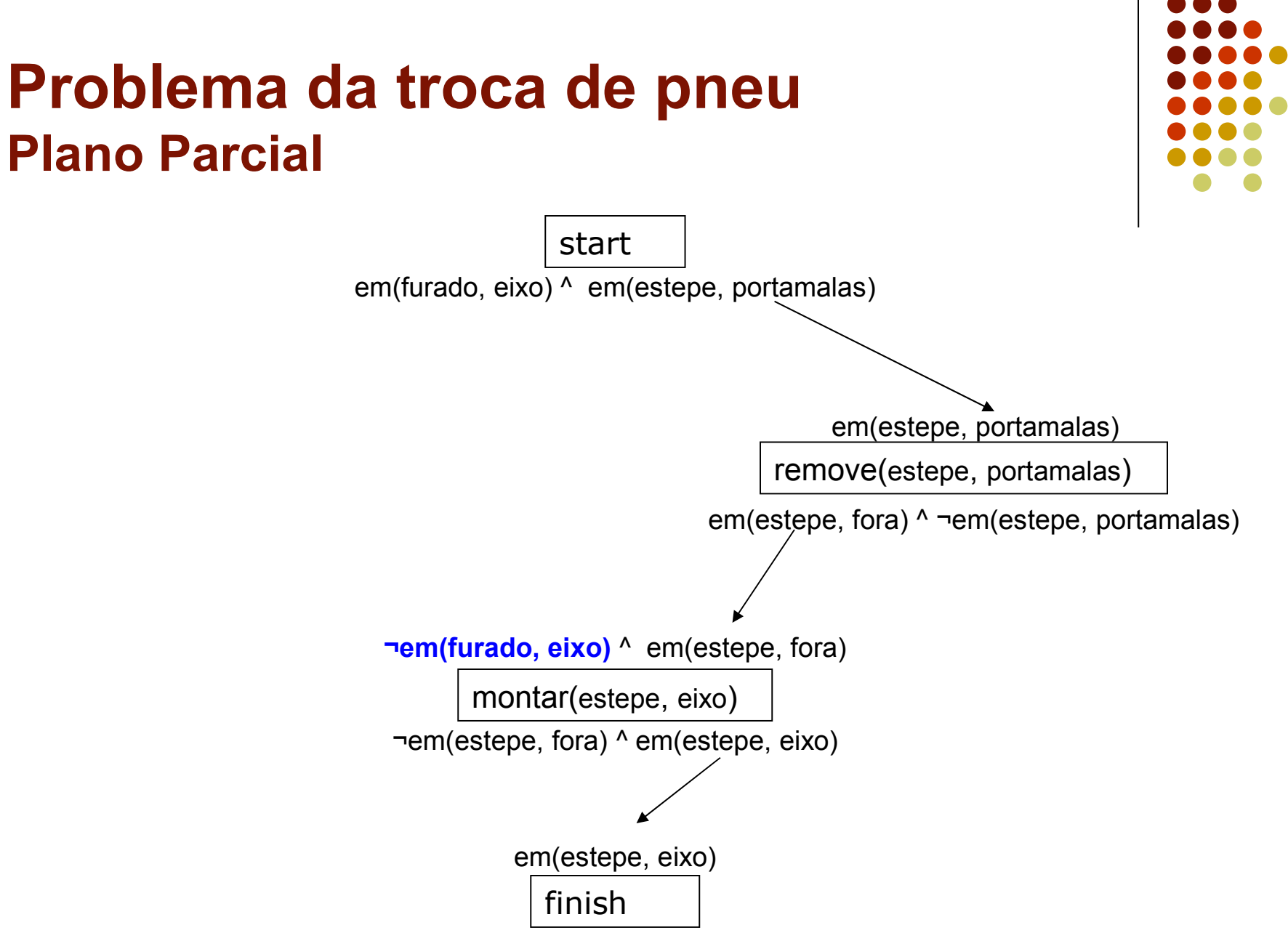

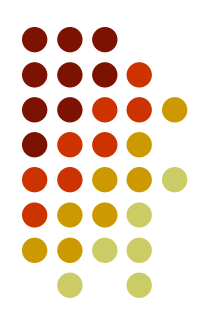

em(estepe, portamalas)

remove(estepe, portamalas)

em(estepe, fora) ^ ¬em(estepe, portamalas)

#### deixardurantenoite

**¬em(furado, eixo),**

¬em(furado,fora),

¬em(estepe, eixo),

¬em(estepe, fora),

¬em(estepe, portamalas)

¬em(furado, eixo) ^ em(estepe, fora)

montar(estepe, eixo)

¬em(estepe, fora) ^ em(estepe, eixo)

em(furado, eixo)

remove(furado, eixo)

em(furado, fora) ^ **¬em(furado, eixo)**

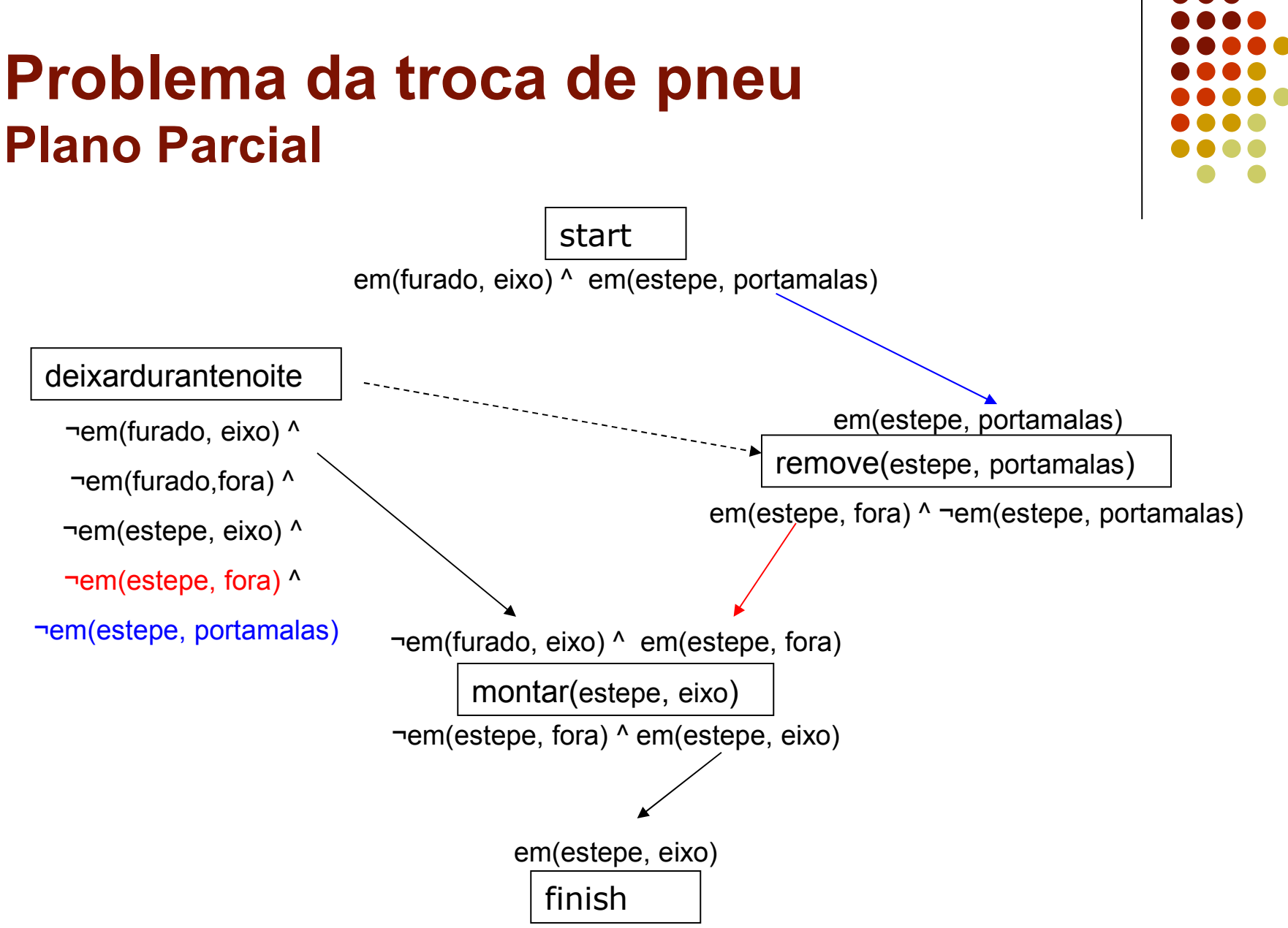

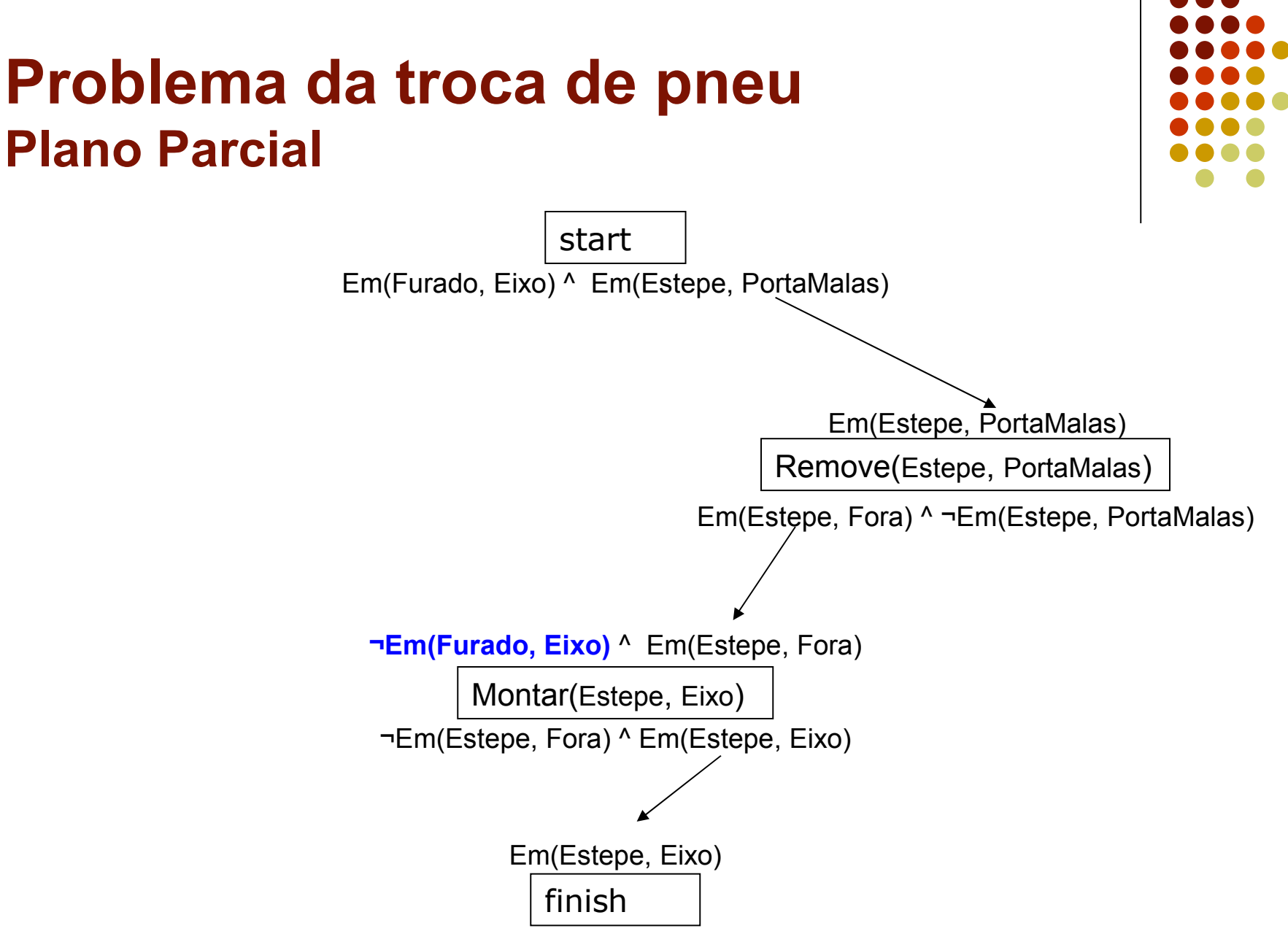

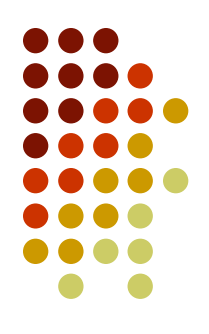

em(estepe, portamalas)

remove(estepe, portamalas)

em(estepe, fora) ^ ¬em(estepe, portamalas)

#### deixardurantenoite

¬em(furado, eixo),

¬em(furado,fora),

¬em(estepe, eixo),

¬em(estepe, fora),

¬em(estepe, portamalas)

¬em(furado, eixo) ^ em(estepe, fora)

montar(estepe, eixo)

¬em(estepe, fora) ^ em(estepe, eixo)

em(furado, eixo)

remove(furado, eixo)

em(furado, fora) ^ **¬em(furado, eixo)**

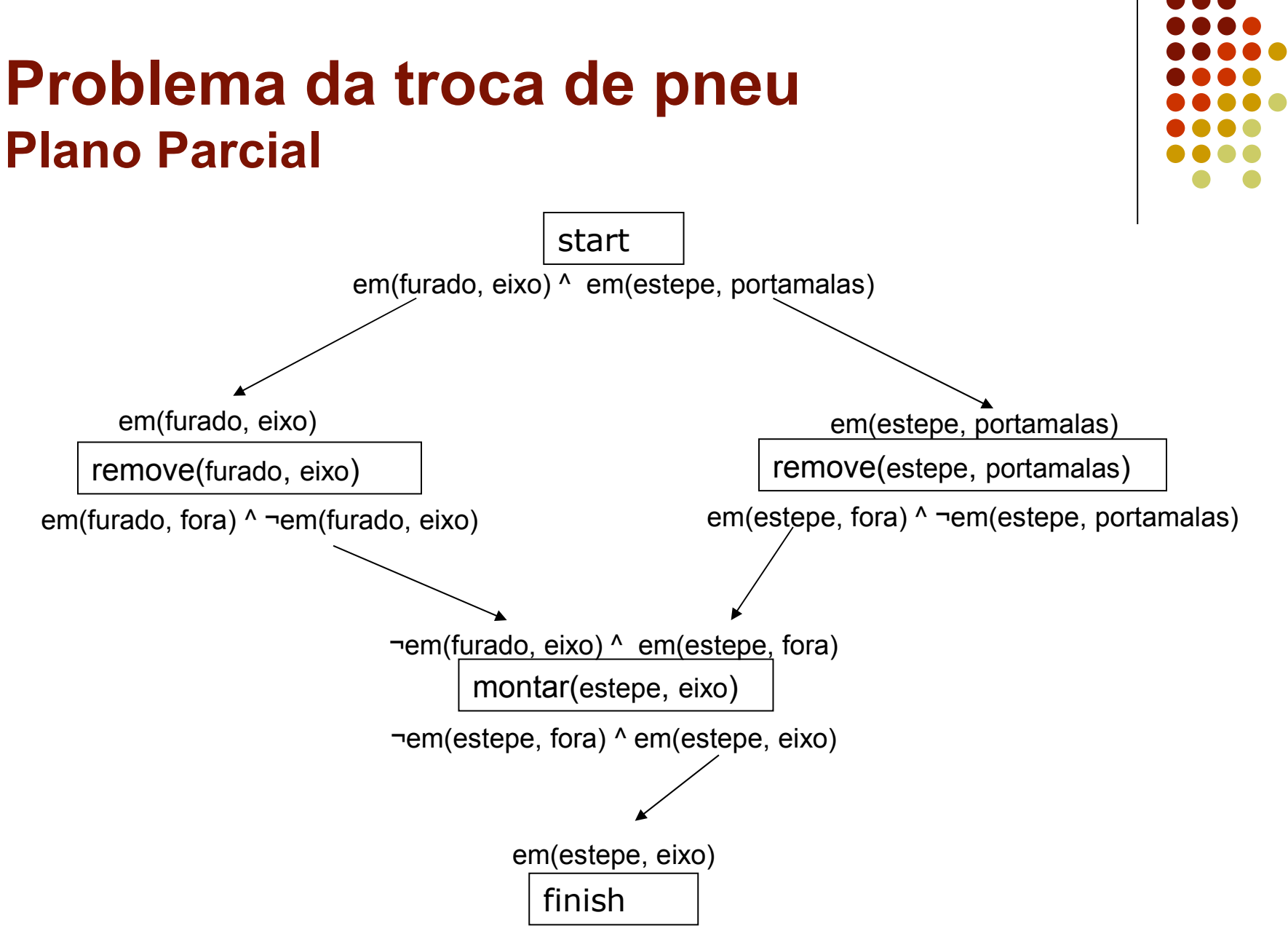

## **Problema da Vitamina de banana**

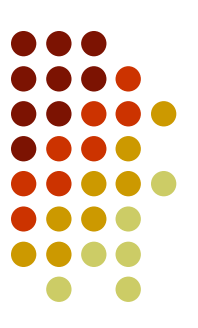

- Exemplo: Iremos considerar o problema da obter "leite, banana e um liquidificador"
	- Obs: neste exemplo variáveis são minúsculas e constantes Maiúsculas
- O **estado inicial:**
	- *At*(*Home*)^*Sells*(*HWS*,*Drill*)^*Sells*(*SM*,*Milk*)^ *Sells*(*SM*,*Banana*))
- O **estado final:**
	- *At*(*Home*)^*Have*(*Drill*)^*Have*(*Milk*)^*Have*(*Banana*))

## **Problema da Vitamina de banana**

As **ações** possíveis:

```
Go(there)
   PRECOND: At(here)
   EFFECT: At(there)^¬At(here)
```

```
Buy(x)
   PRECOND: At(store)^Sells(store,x)
   EFFECT: Have(x) )
```
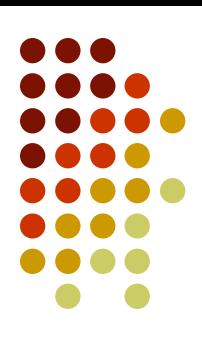

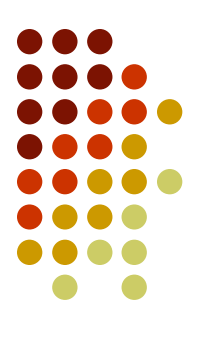

## **Plano inicial**

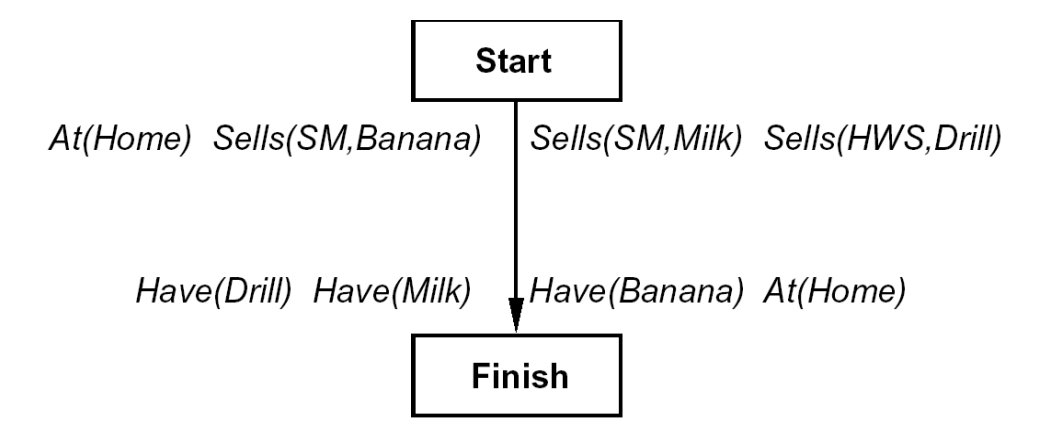

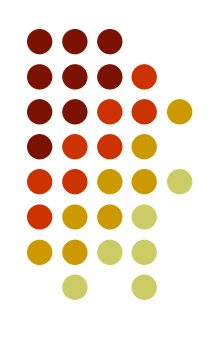

## **Para a precondição Have(Drill)**

**Start** 

At(Home) ^ Sells(HWS,Drill) ^ Sells(SM,Ban.) ^ Sells(SM,Milk)

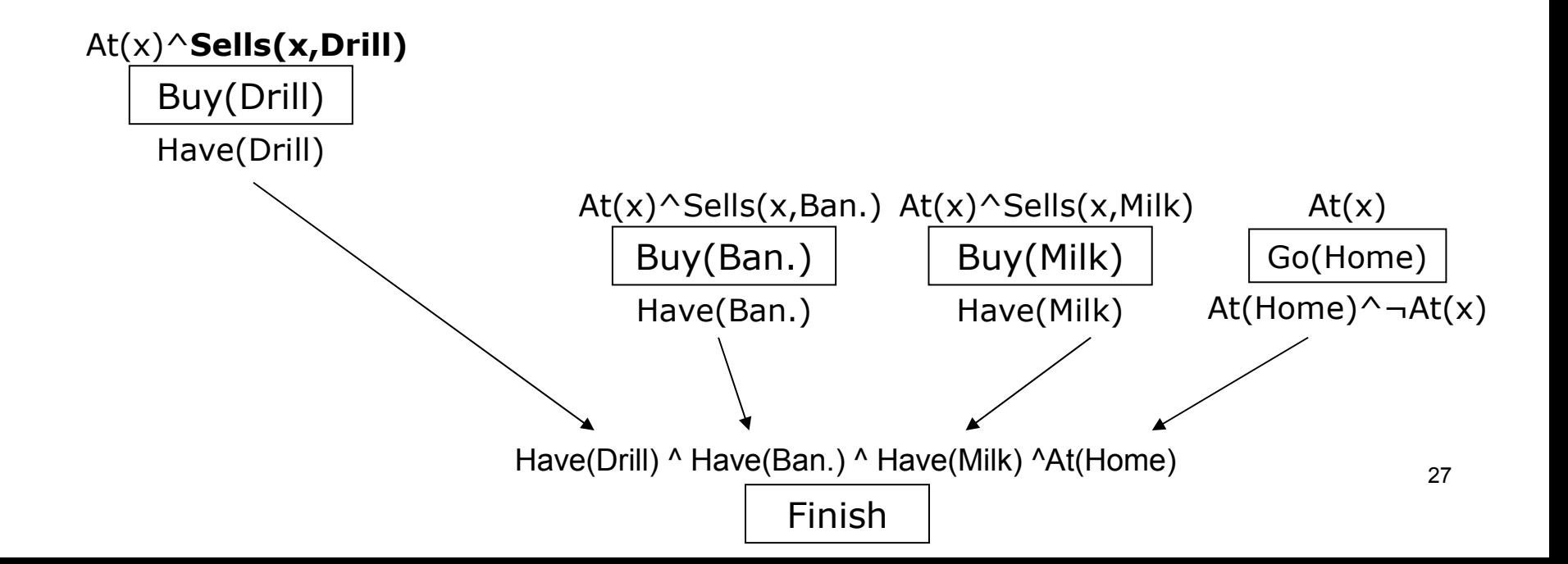

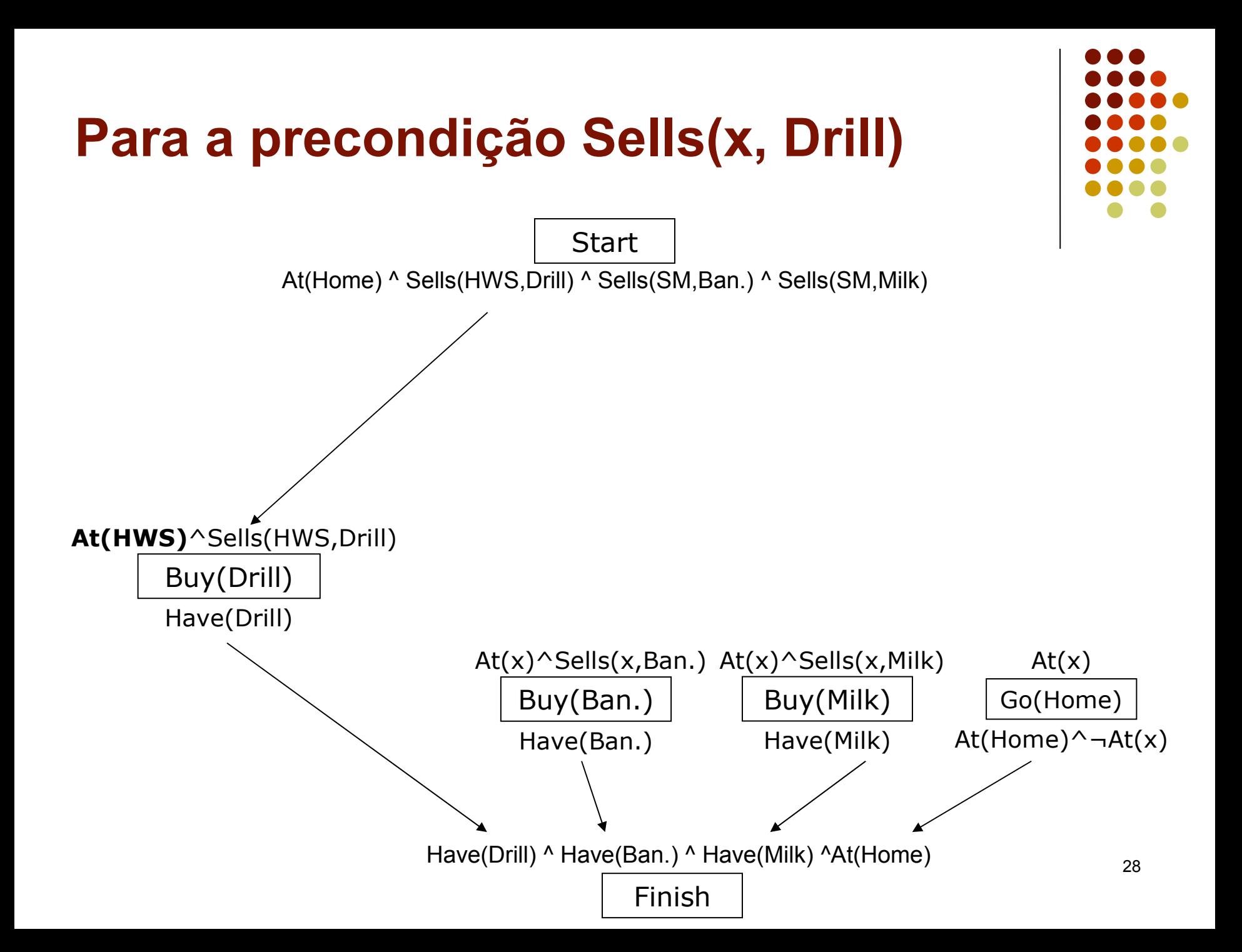

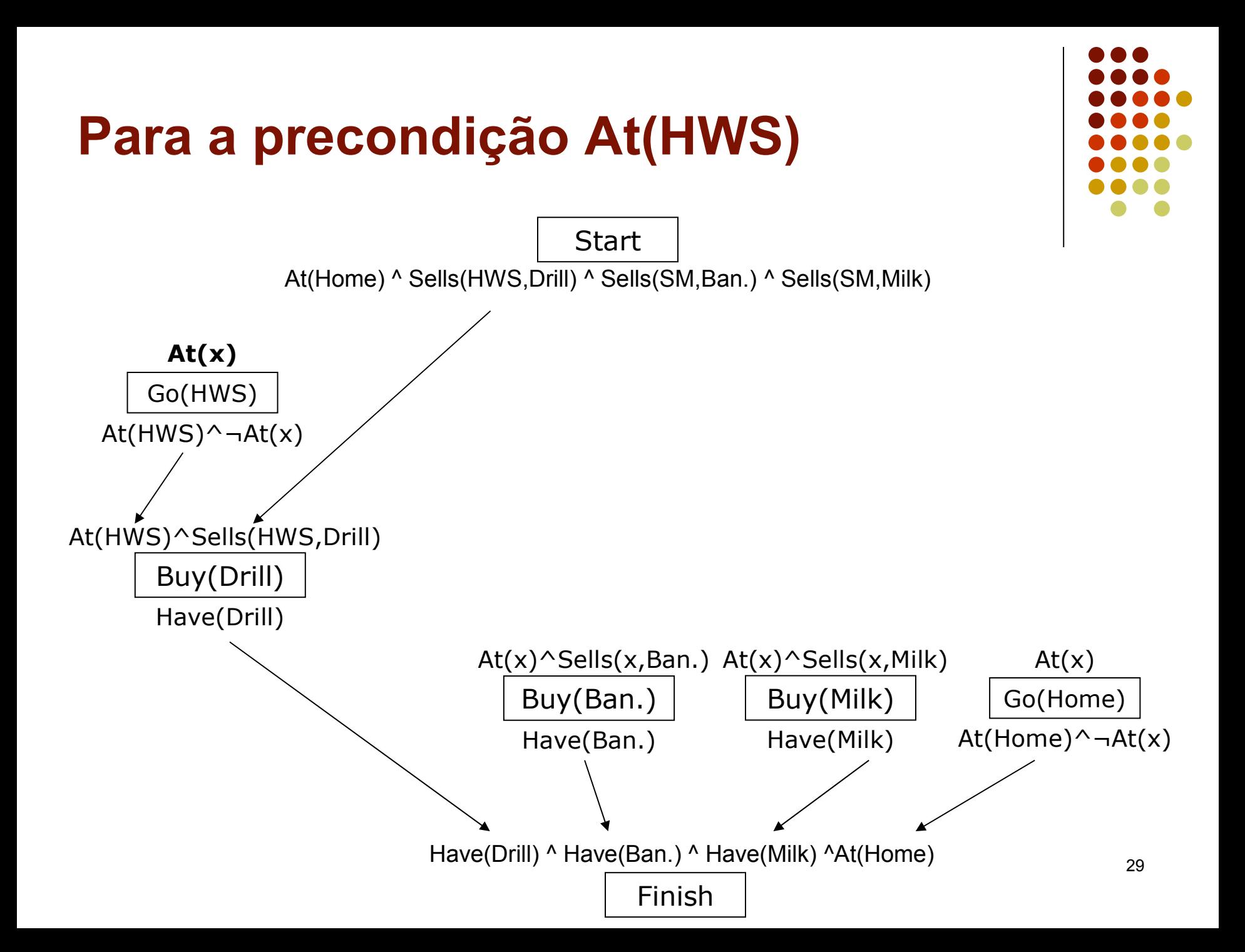

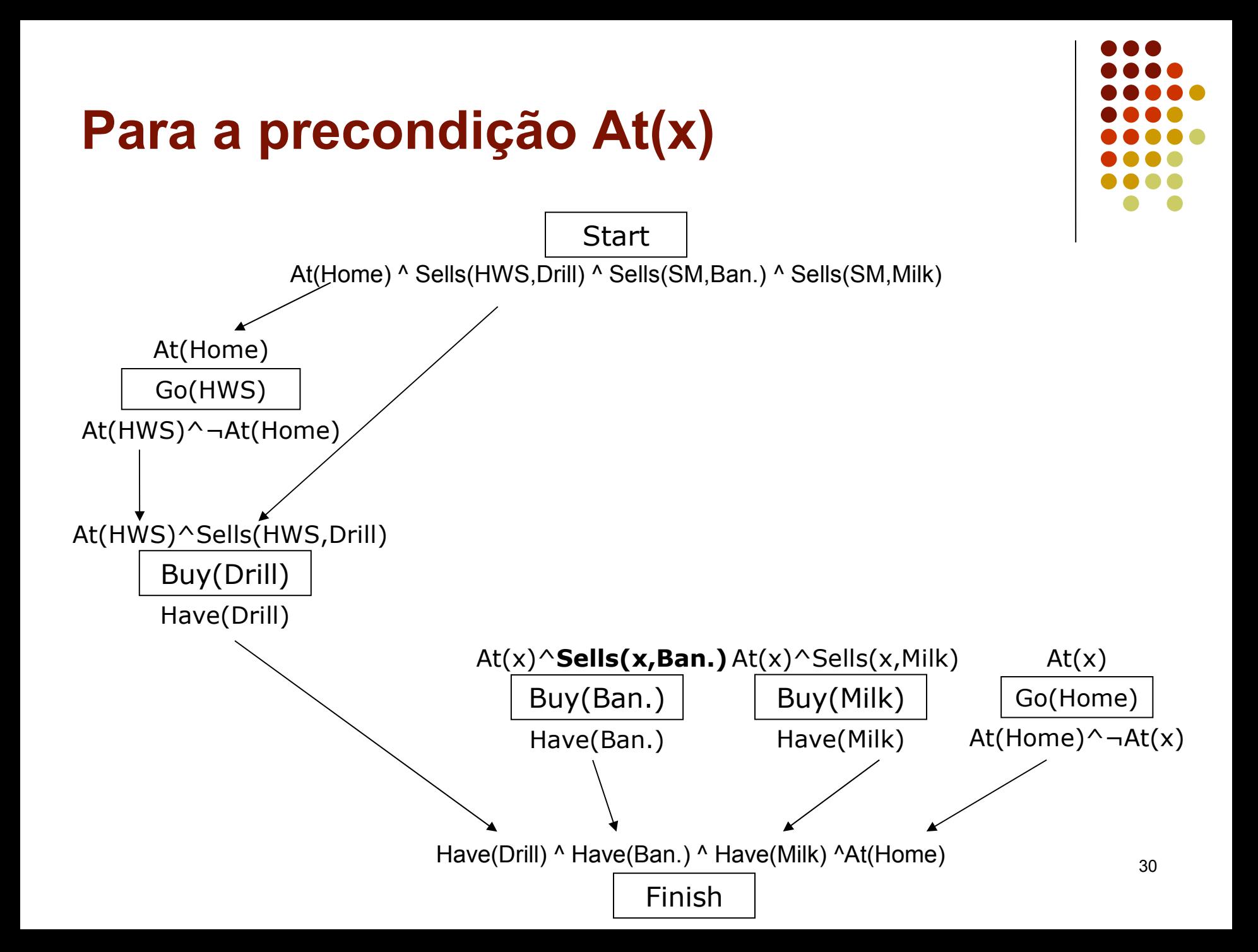

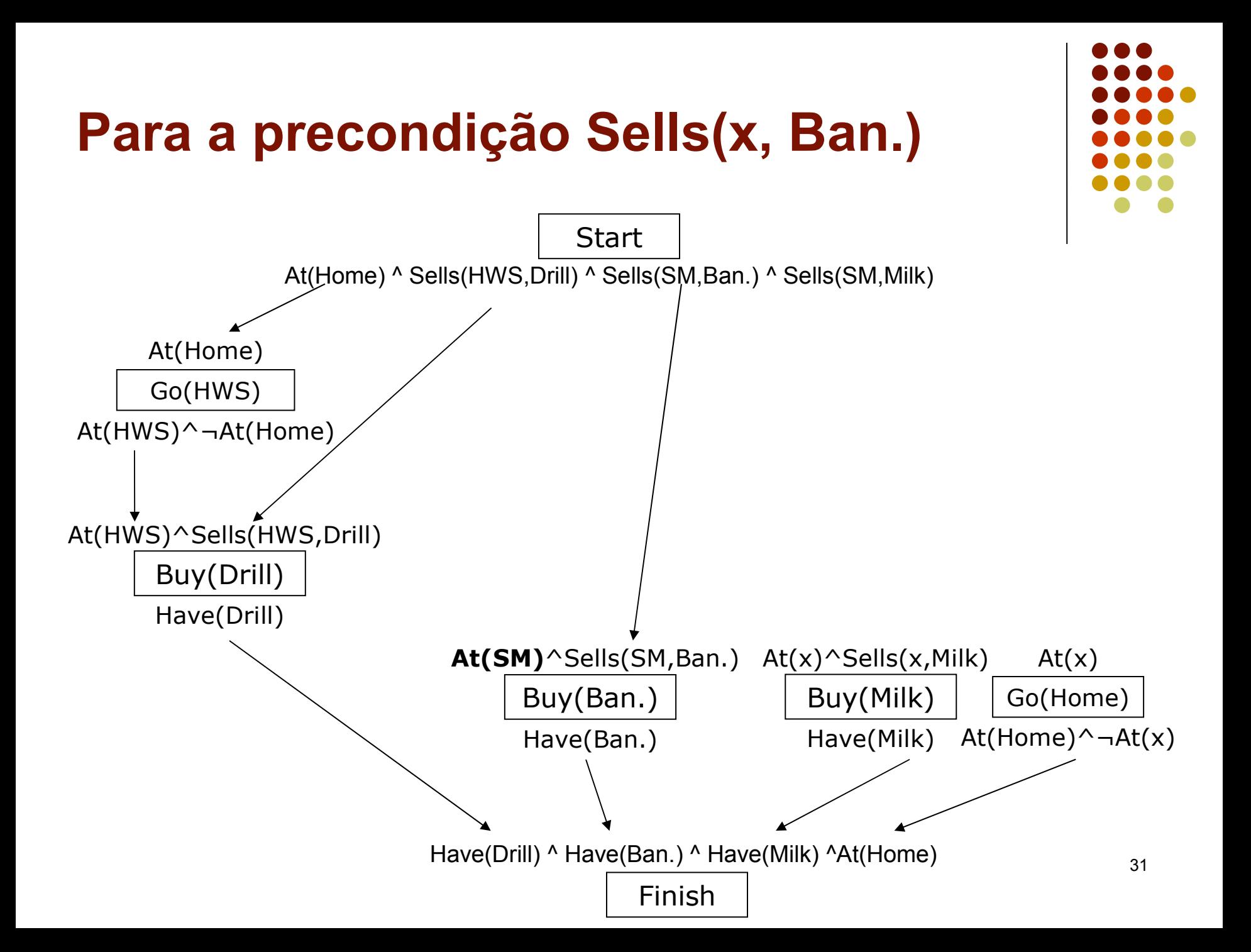

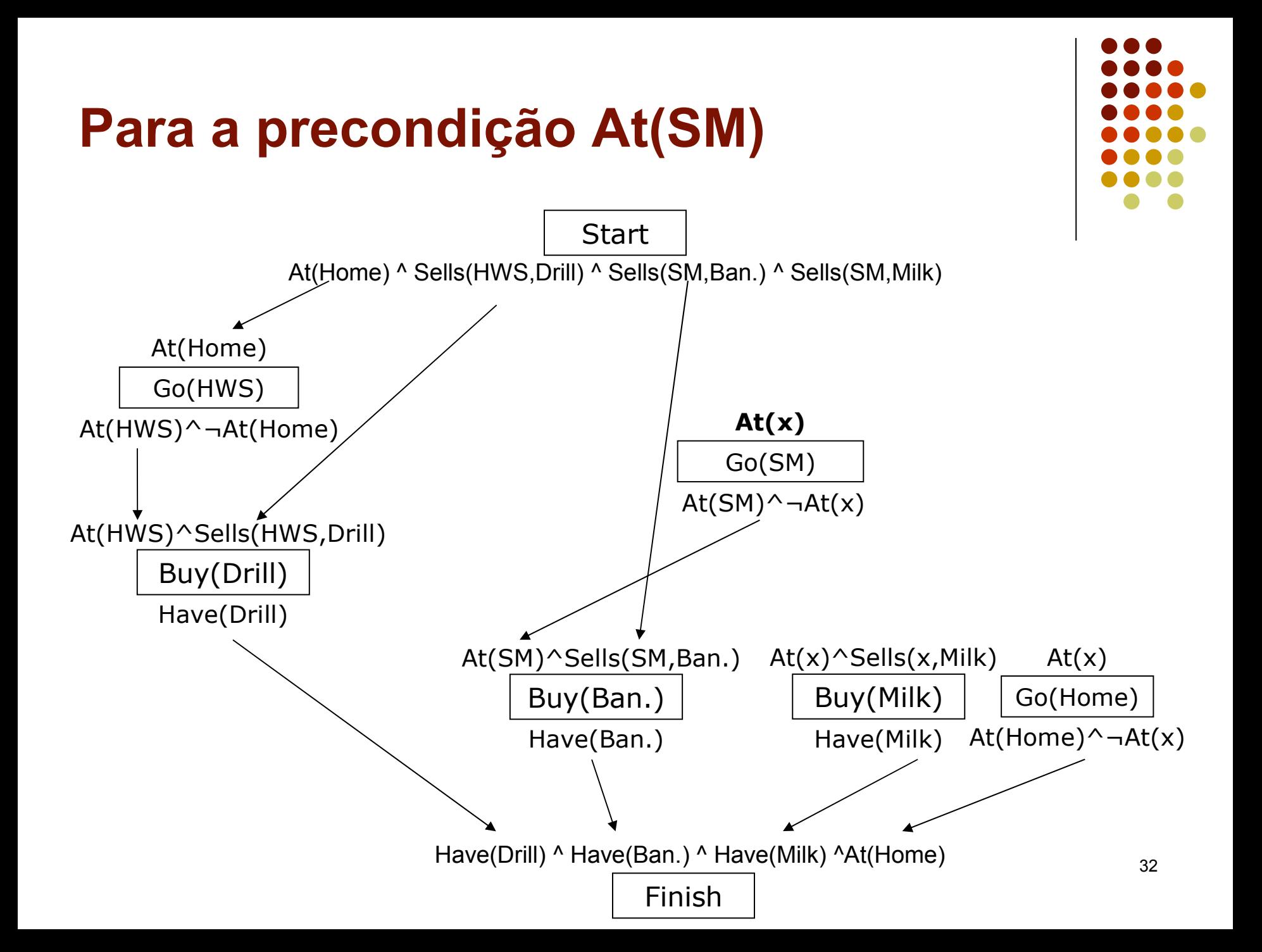

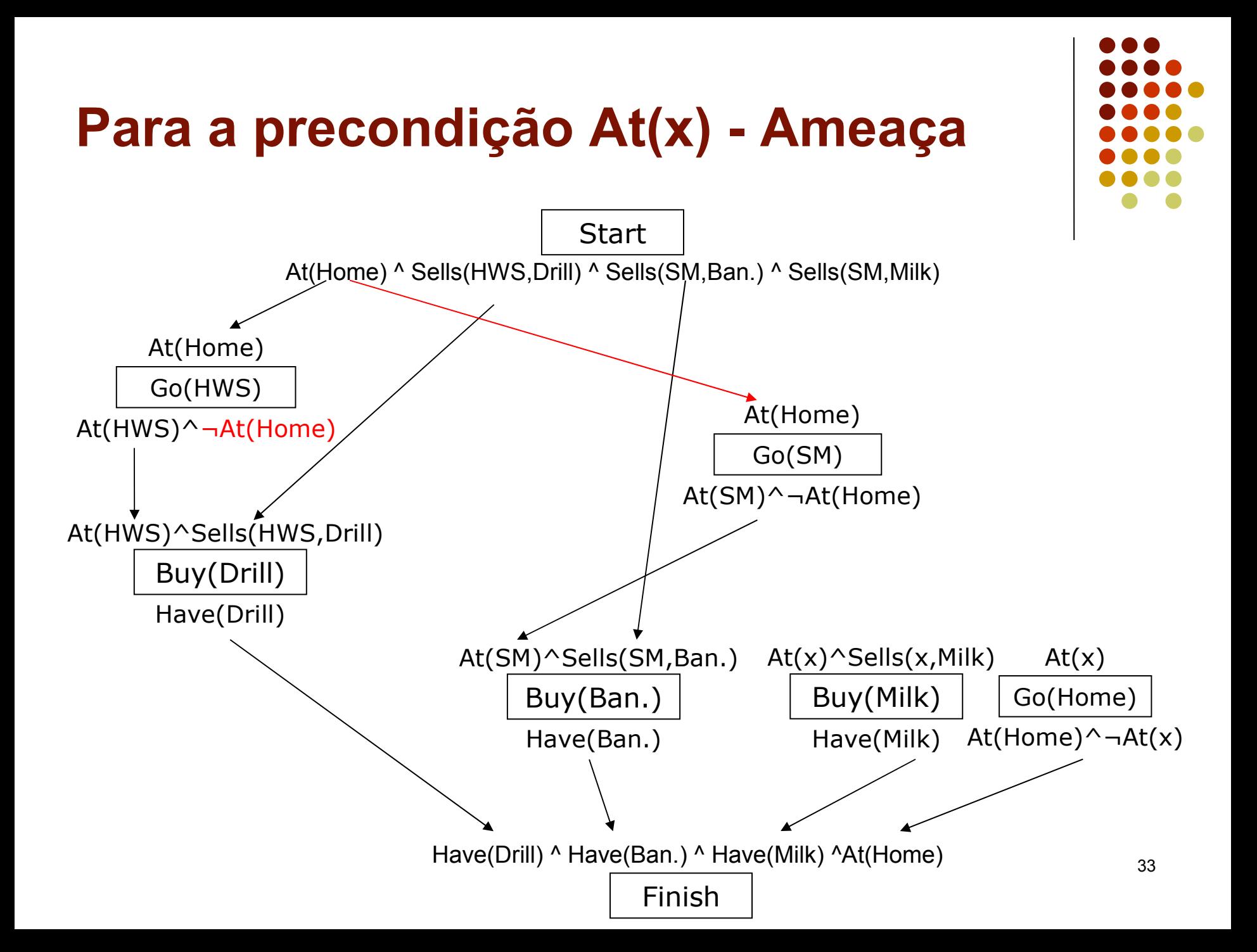

### **Resolvendo a ameaça**

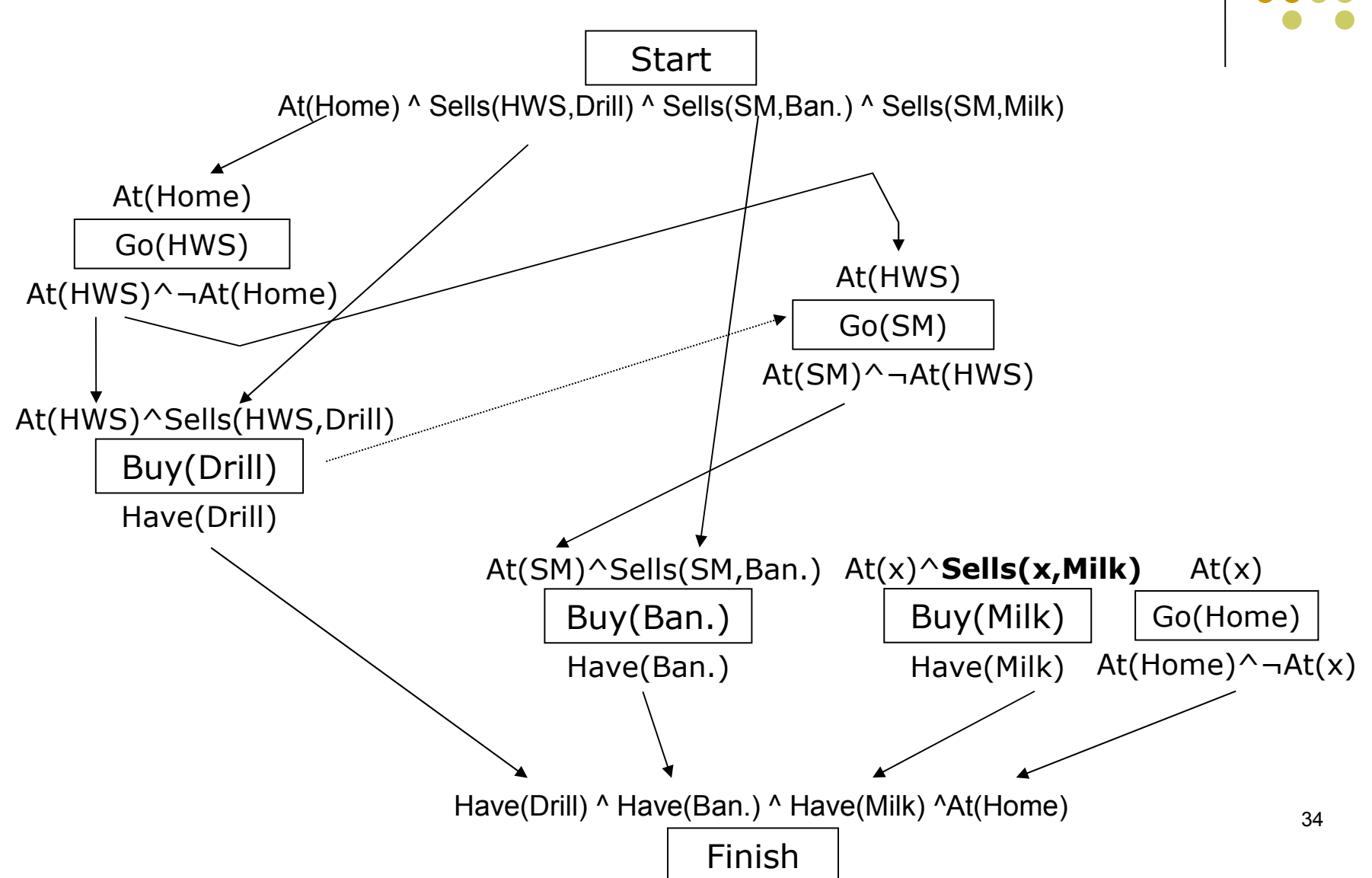

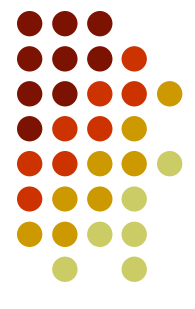

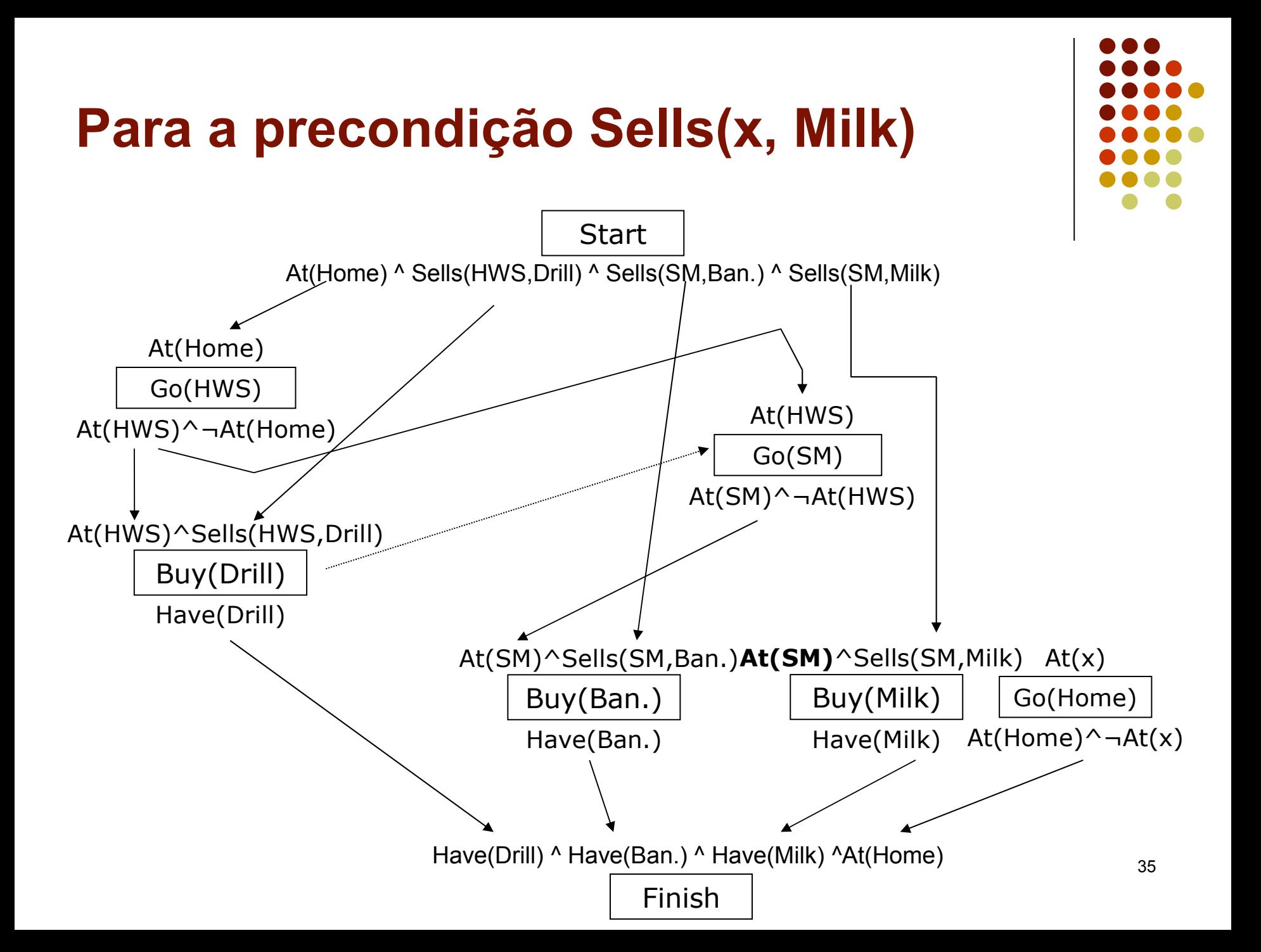

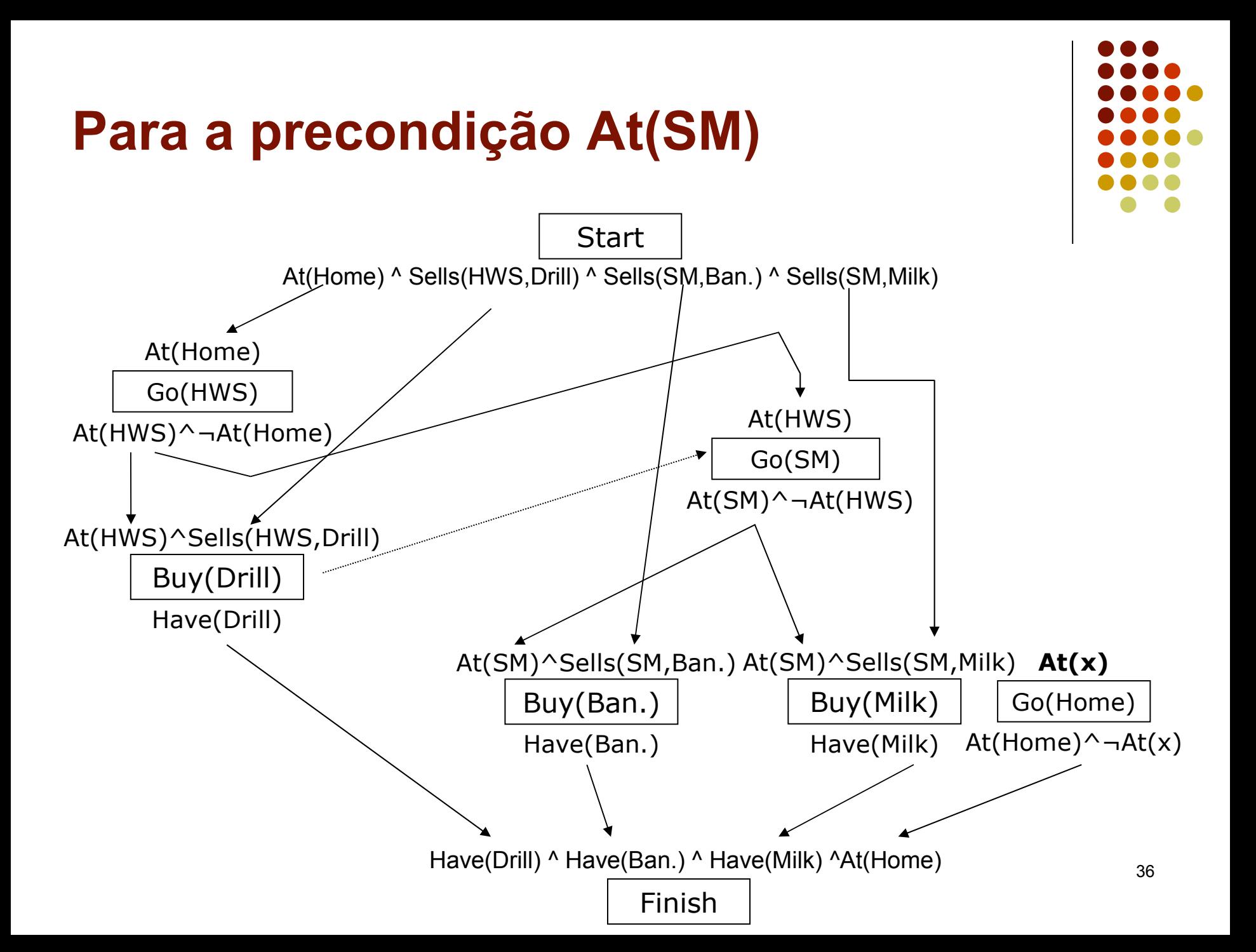

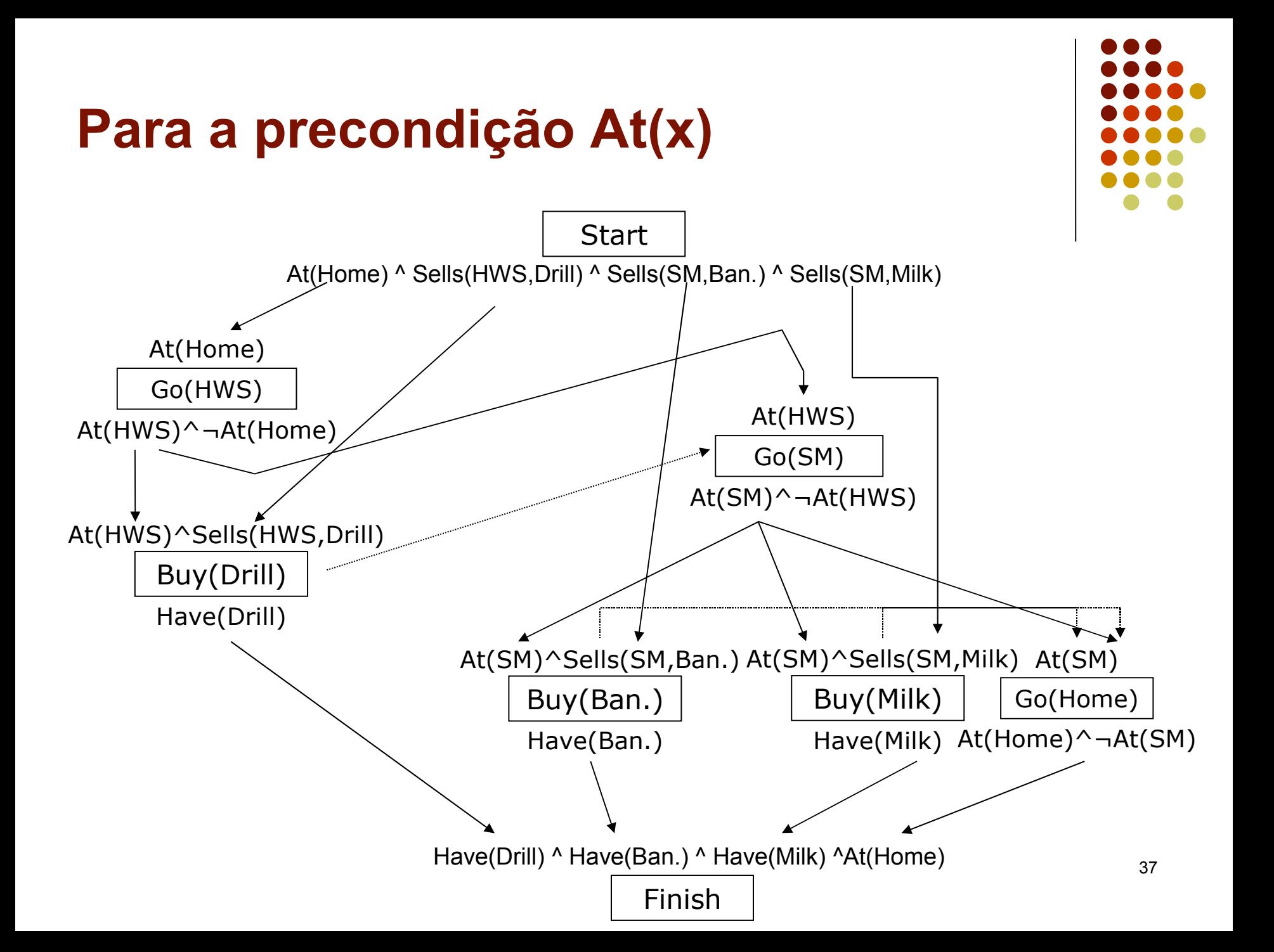